### **A consumer level 3D object scanning device using Kinect for web-based C2C business**

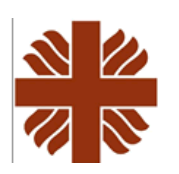

**Geoffrey Poon, Yu Yin Yeung and Wai-Man Pang Caritas Institute of Higher Education**

# **Introduction**

•Internet shopping is popular

### •C2C / auction websites

- E-bay and Taobao
- •Existing C2C sites
	- Textural
	- 2D still images

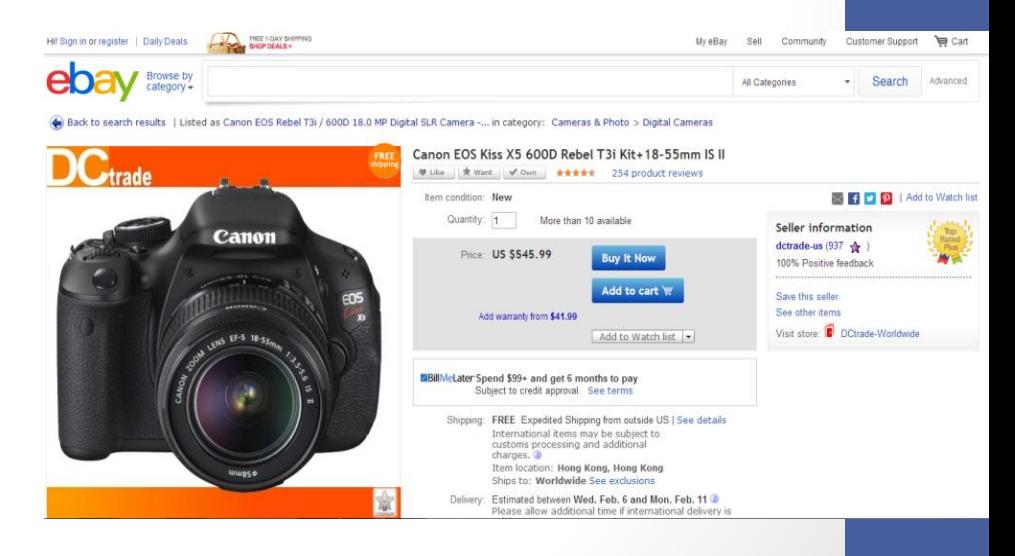

#### E.g. An auction of a camera Several pictures are acquired for the camera

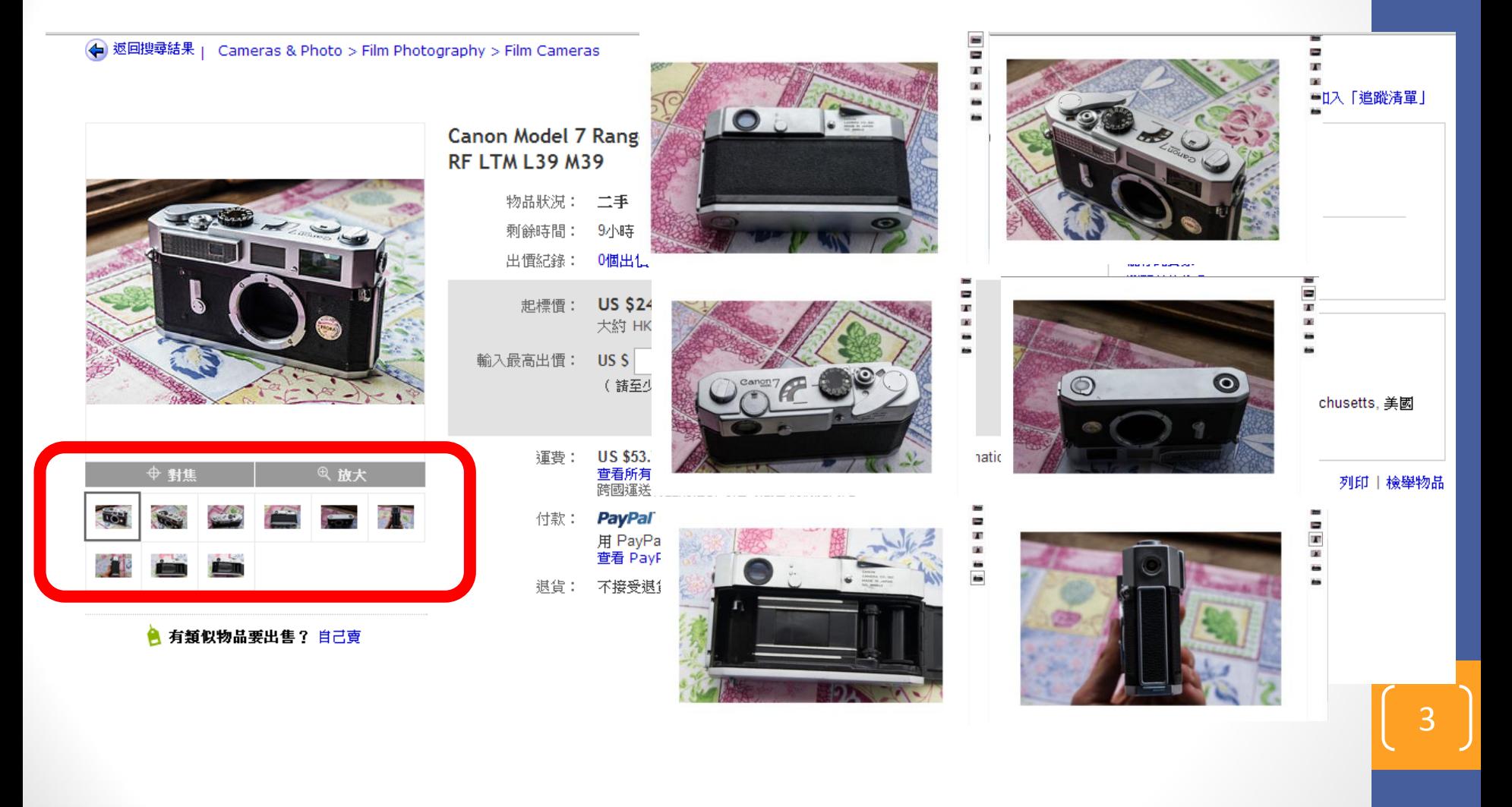

# **Project Goal**

- •Use latest 3D technology
	- •Understand better the condition of auction product
- •Problems
	- Affordable solution of 3D content creation
	- 3D visualization of product on webbased environment

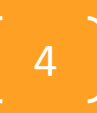

# **Project Goal**

- •3D scanner with low cost camera
- •Kinect
	- •Around USD\$150

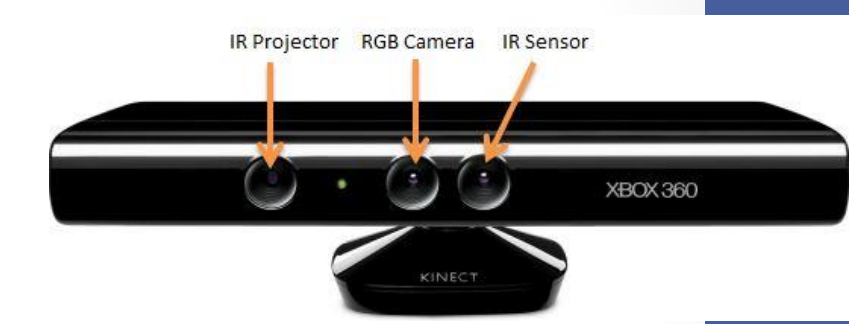

- •Provide depth data robustly
- •Fast and simple scanning steps
- •Automatic 3D reconstruction

# **3D Reconstruction System**

- To create 3D model from set of 2D images from the real world
- A common approach:
	- Reconstructed from stereo views
	- Similar to how human eyes and brain works

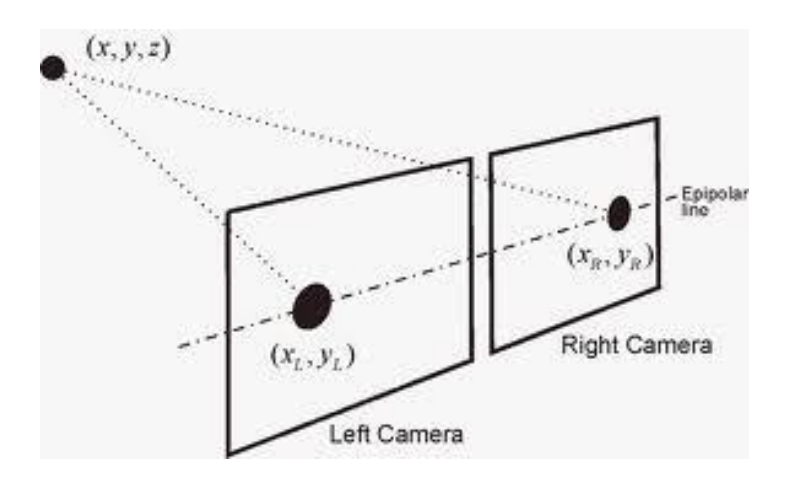

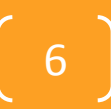

### **3D Reconstruction using Kinect**

#### • ReconstructME

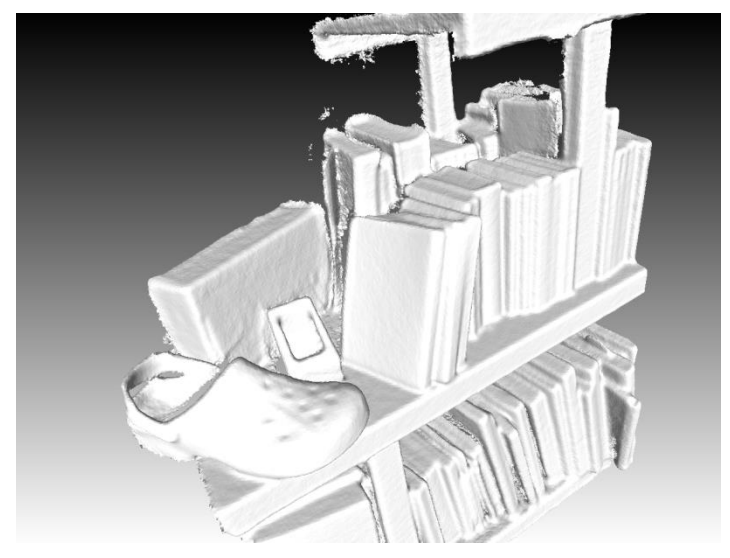

- 3D model without texture;
- Caused the capture lost easily.

# **3D Reconstruction using Kinect**

- KinectFusion (Microsoft)
	- Colored 3D model from reconstruction;
	- •Depends heavily on GPU
- 3D Scan 2.0

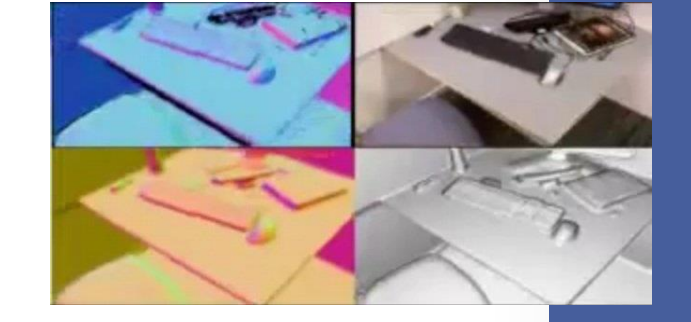

- Lower quality Colored 3D model from reconstruction;
- Support linux only. The state of the state of the state of the state of the state of the state of the state of the state of the state of the state of the state of the state of the state of the state of the state of the s

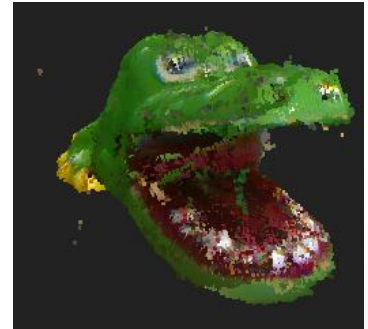

# **Overview of Our Approach**

- Three major steps in 3D model creation
	- Capturing
	- Point Cloud Processing
		- Background removal & orientation matching
	- Point Cloud Registration

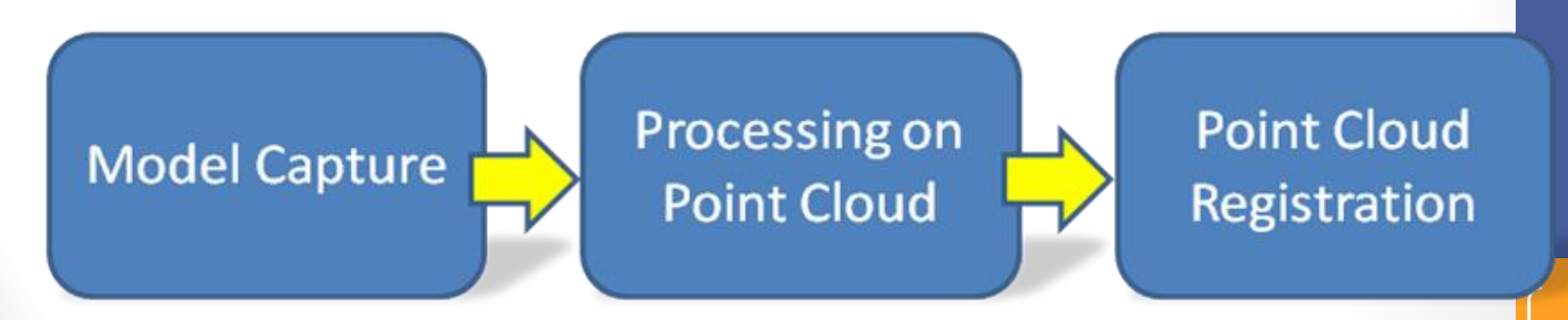

# **Model Capturing**

- OpenNI SDK to obtain RGBD-data from Kinect
	- Point clouds are formed from RGBD-data
- Multiple frames from different views

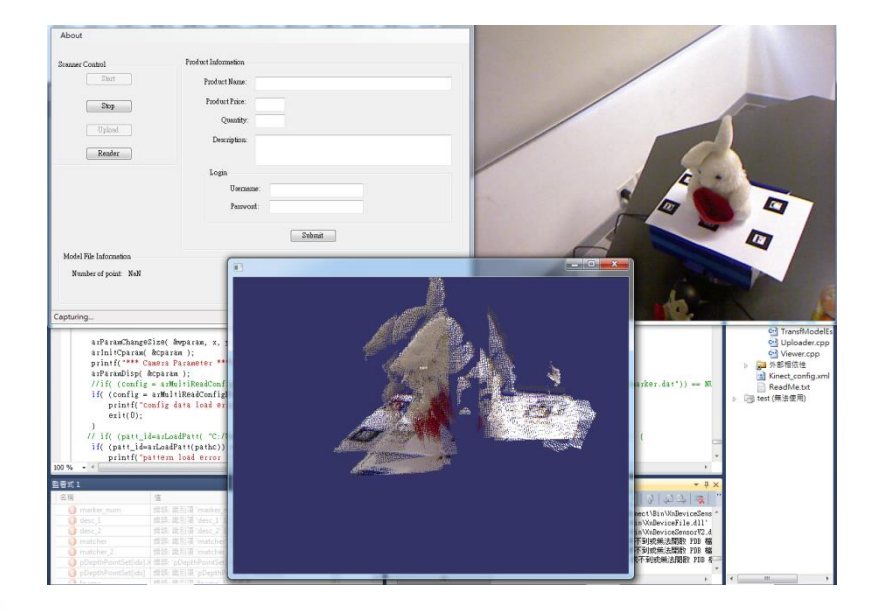

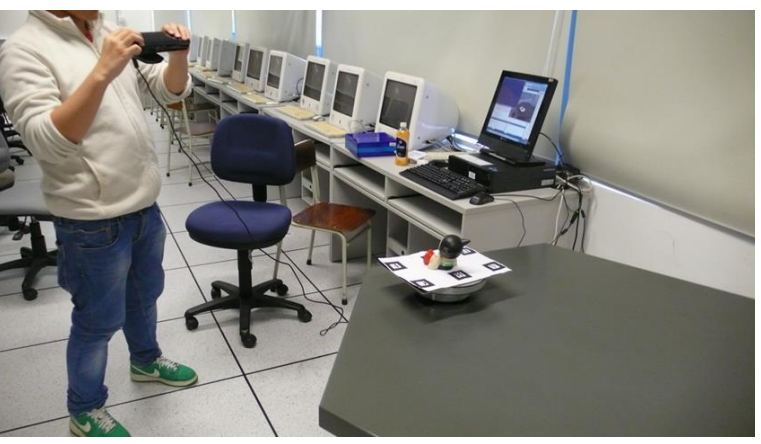

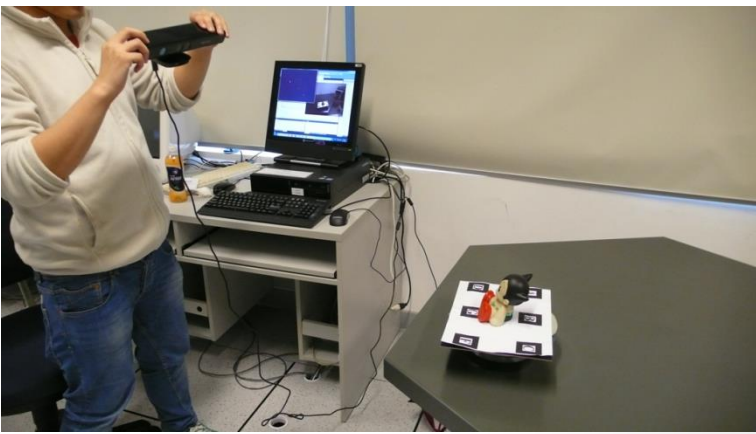

### **Post-processing**

#### • Our first problem:

#### **How to remove the background/noise ?**

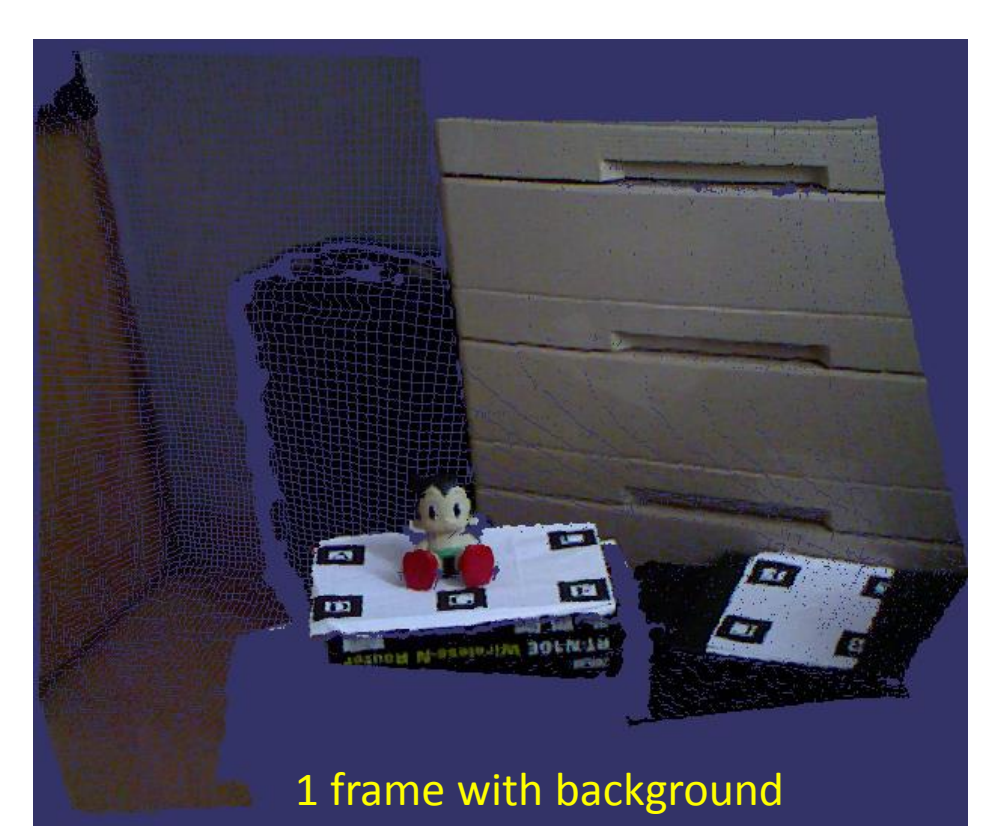

### **Post-processing**

#### • Second problem:

#### **How to align point clouds captured at different view point ?**

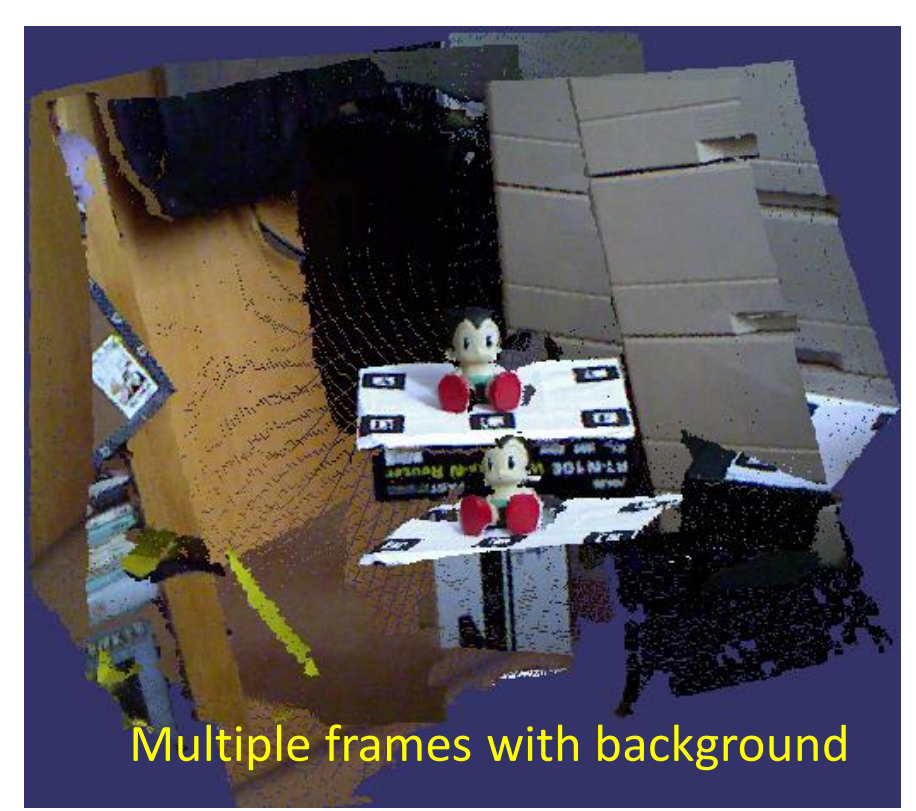

### **Processing Point Cloud : Views Alignment**

- To align points from different views
	- Marker-based detection
		- Fast response
	- ARToolKit is used
		- Markers is extracted from image captured
		- Estimate orientations from different views
		- Match the orientations of from different views

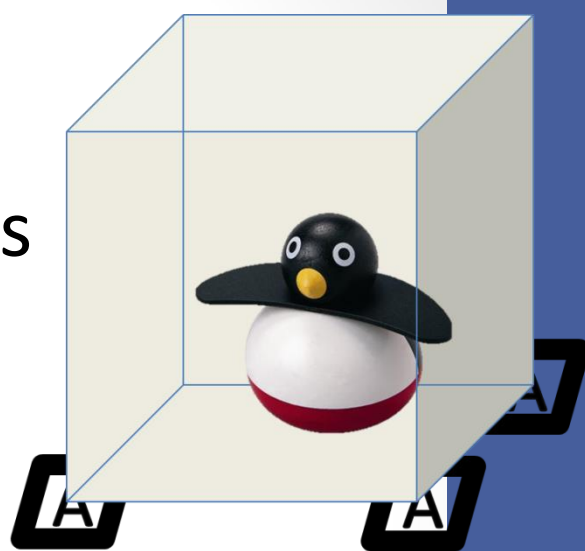

### **Processing Point Cloud : Views Alignment**

#### • Result after alignment using markers

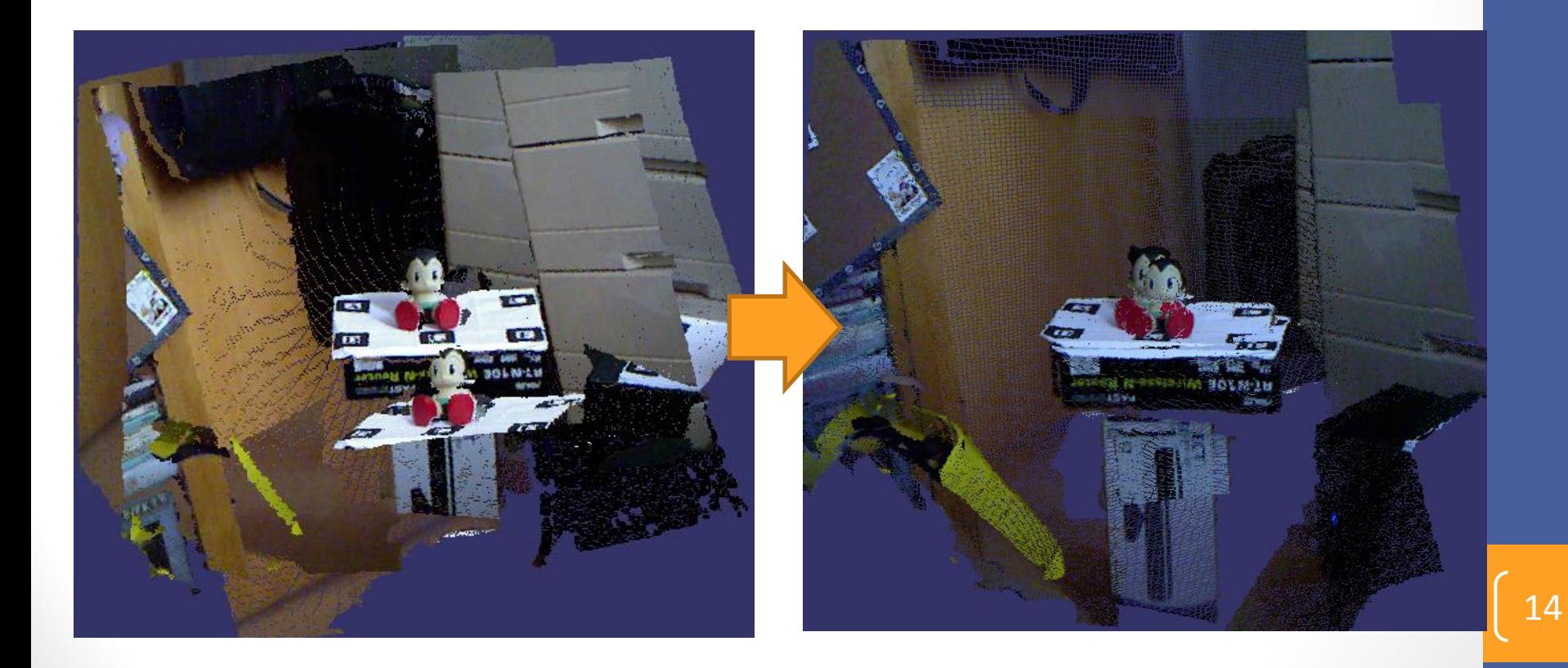

### **Processing Point Cloud: Background Removal**

• Markers are used to define interested region

 $\bullet$ 

- Points outside are removed
- Left points within the markers.
- 90% of background can be removed

### **Processing Point Cloud: Background Removal**

• Unwanted background is removed

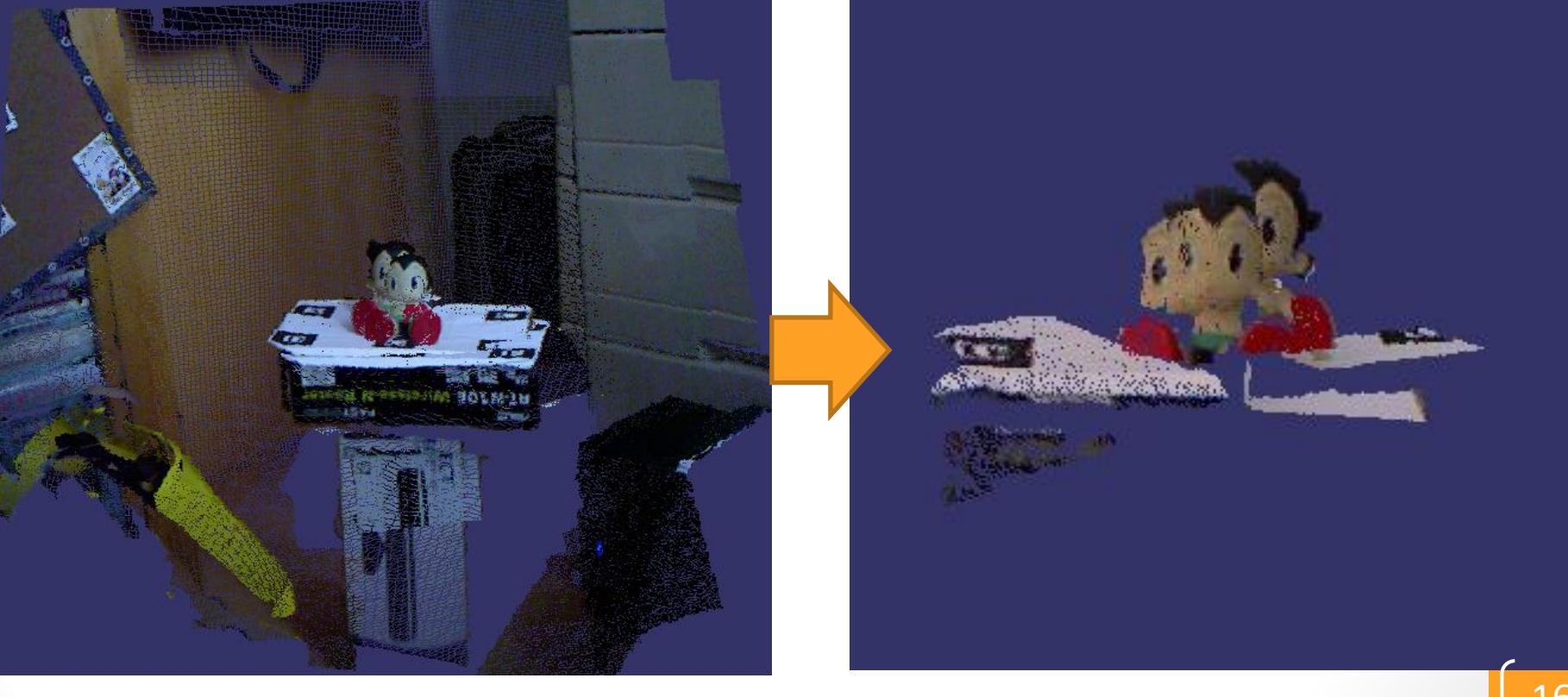

#### **Processing Point Cloud**

- •However, a closer look…
- View alignment is still not satisfactory !
	- Large error exists in marker-based detection

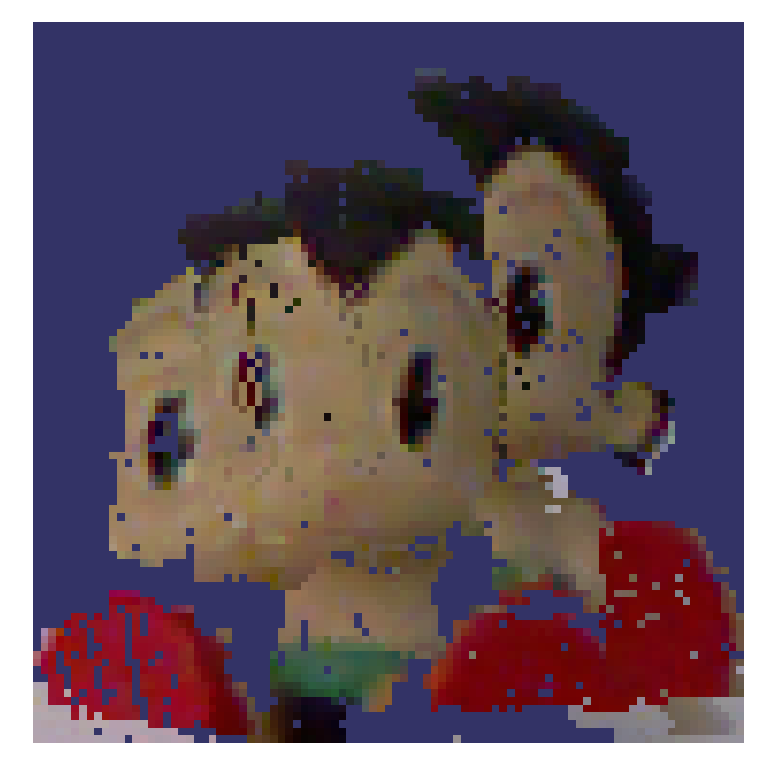

- •Refine alignment of different views
- •ICP (Iterative Closest Point)
	- •Initial alignment
		- Transformation between frames
	- Iterative process

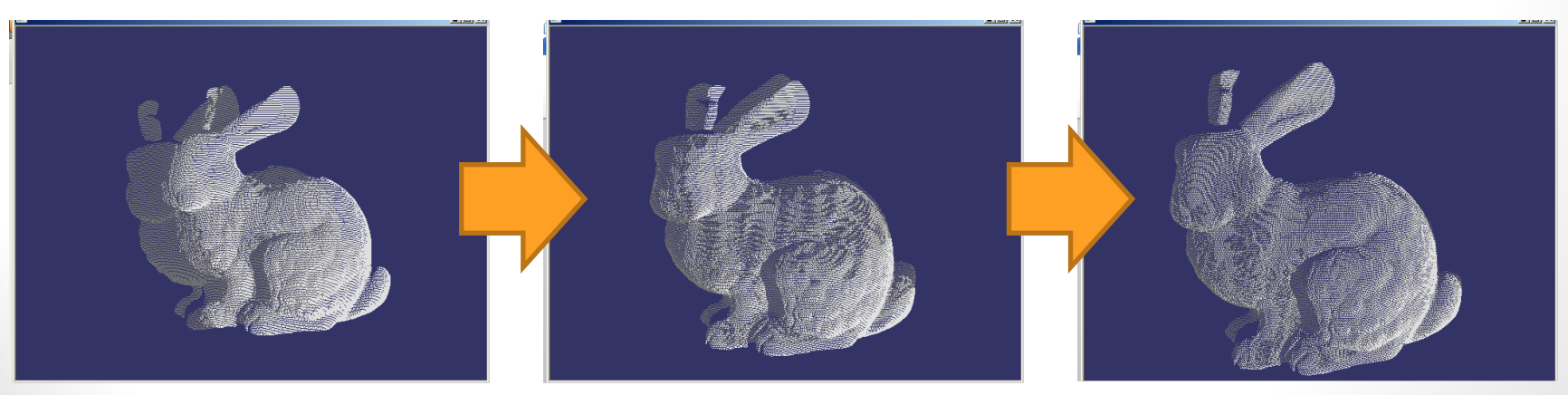

- •Pure ICP is slow
- •Reduce number of points
	- Down-sampling using voxel-grid
- •Create a better initial alignment
	- Matching of feature points

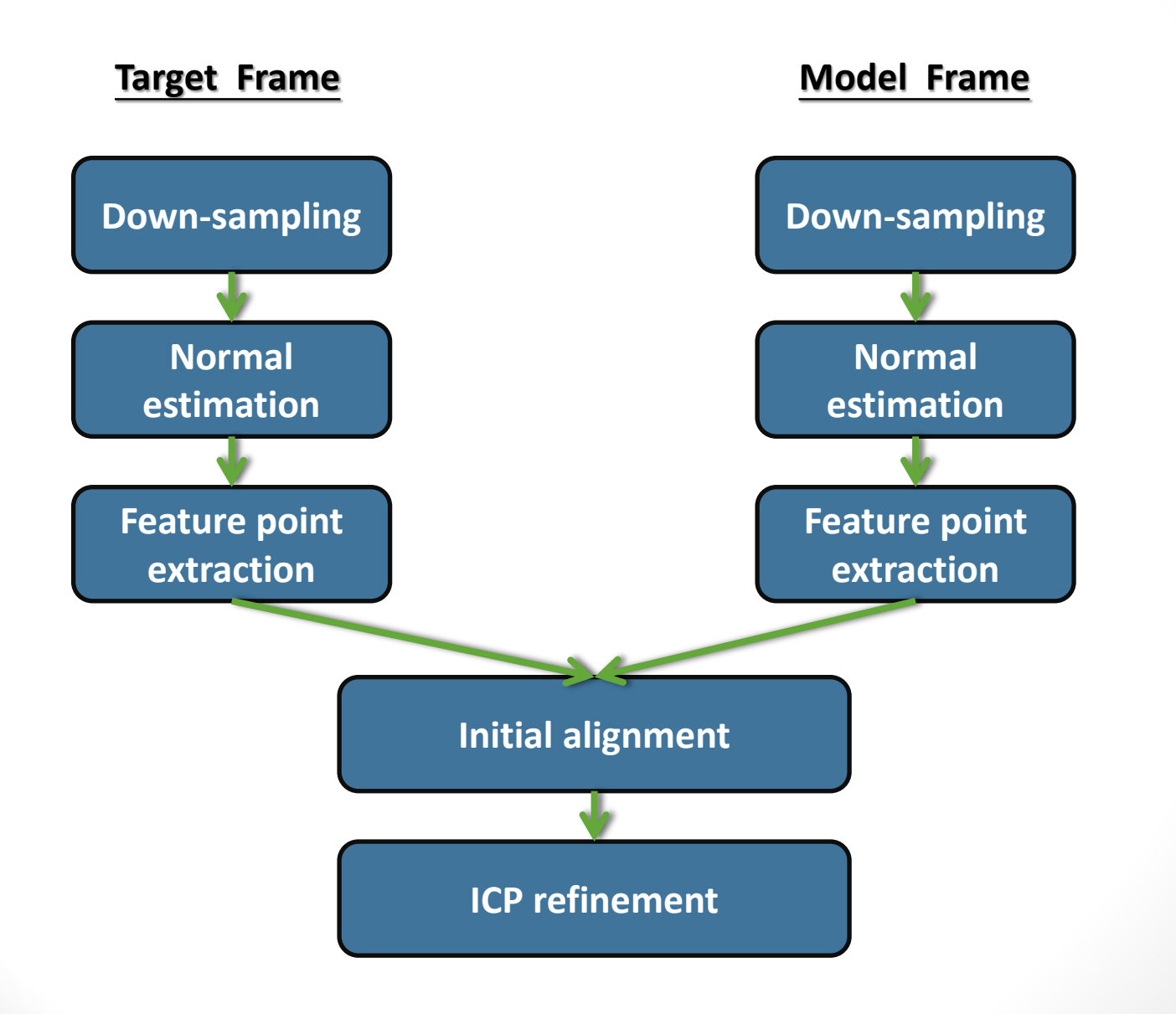

### **Down-sampling**

- First step in the point cloud registration
	- Improve speed on point cloud alignment
	- Obtain the better features value on huge point cloud
- Voxel-grid down-sampling
	- Dividing the point cloud into the grids
	- Use centroid of points in each grid as the sample

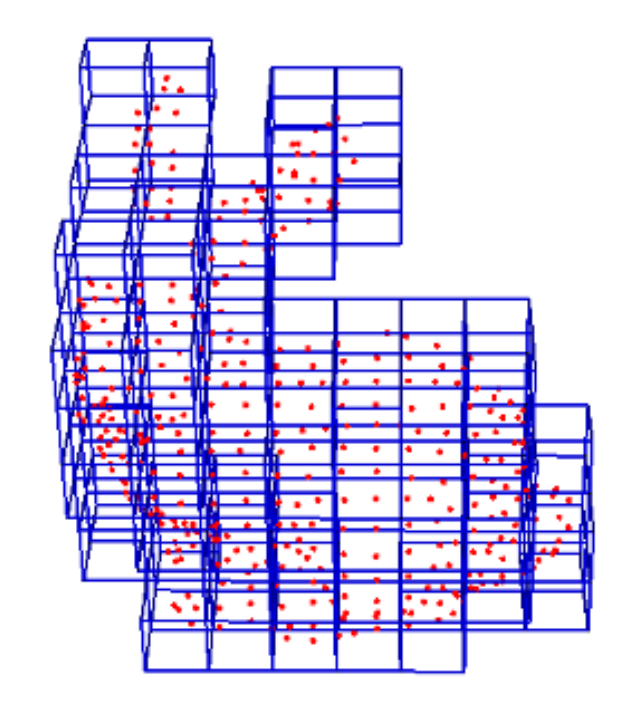

### **Computation of Initial Alignment**

- To extract key points
	- Base on large curvature value
	- Estimate using Principal Component Analysis (PCA)
		- involves neighboring points

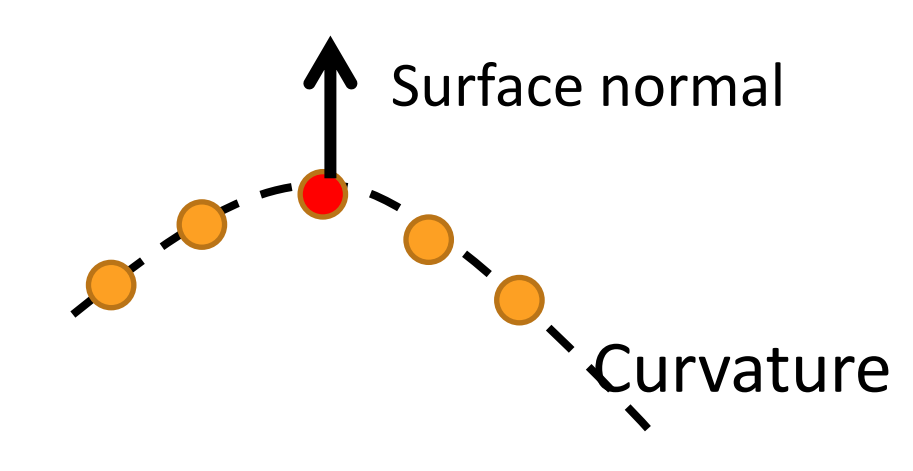

### **Computation of Initial Alignment**

- Matching the corresponding feature key points between 2 frames
	- Fast Point Feature Histogram (FPFH) as the feature descriptor
	- KdTree(KNN search implementation with OpenCV)
- FPFH

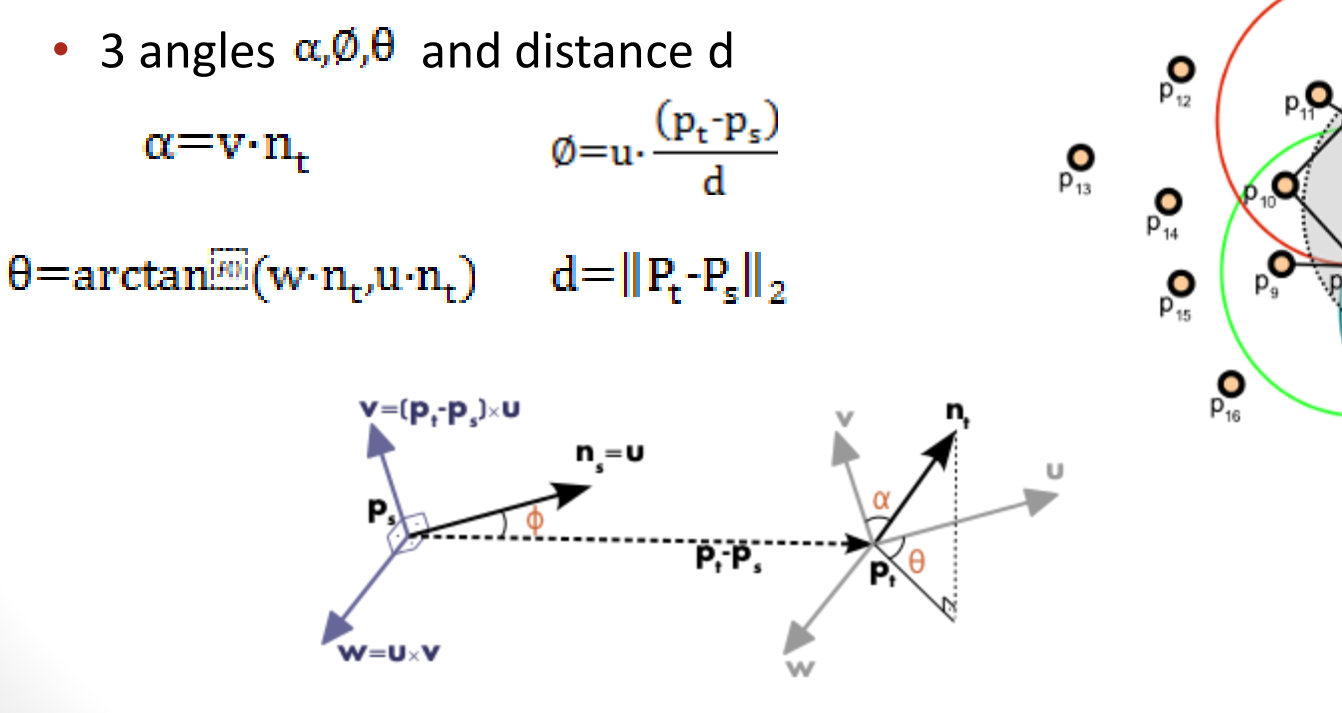

23

 $\frac{1}{p_{17}}$ 

### **Computation of Initial Alignment**

- Estimated the transformation between key pairs from 2 frames
	- Incorrect point pairs may be form by taking the 1 nearest point.

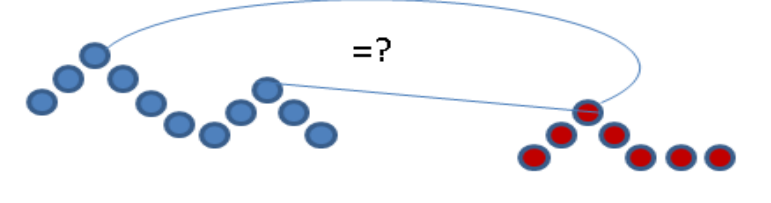

**Target frame** 

Model frame

- Taking the best samples using RANSAC
	- Take 3 sample points for each iteration,
	- Form the point pairs by Kdtree,
	- Estimate the Transformation by SVD and apply it,
	- The 3 pairs with the minimum error is the best model.
- Compute the Transformation on best model by SVD

- Refine the alignment
	- Iterative Closet Point (ICP)
		- Extract the good key points from initial guess
		- Matching the corresponding key points between 2 frames (using XYZ)
		- Estimated the transformation between key pairs from 2 frames

- Outlier Removal using RANSAC
- SVD
- Iterative until reach the acceptable error

• The alignment is refined after using point cloud registration

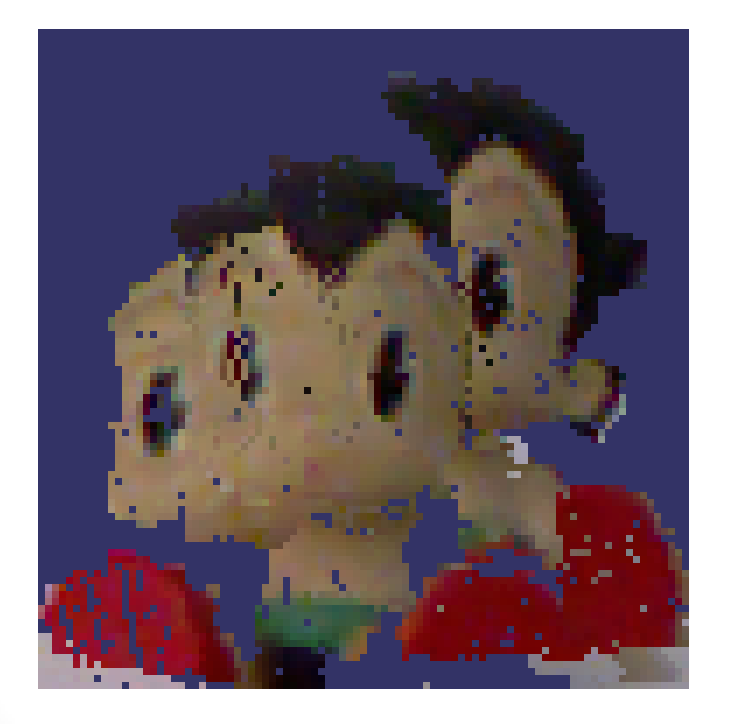

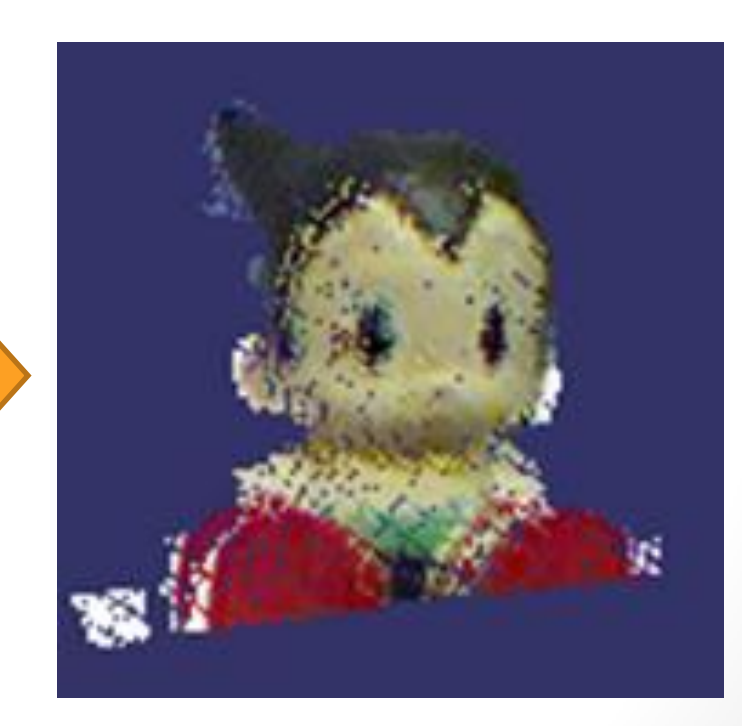

### **3D Point Cloud**

• After the registration, the 3D point cloud model can be upload to web host by using cURL

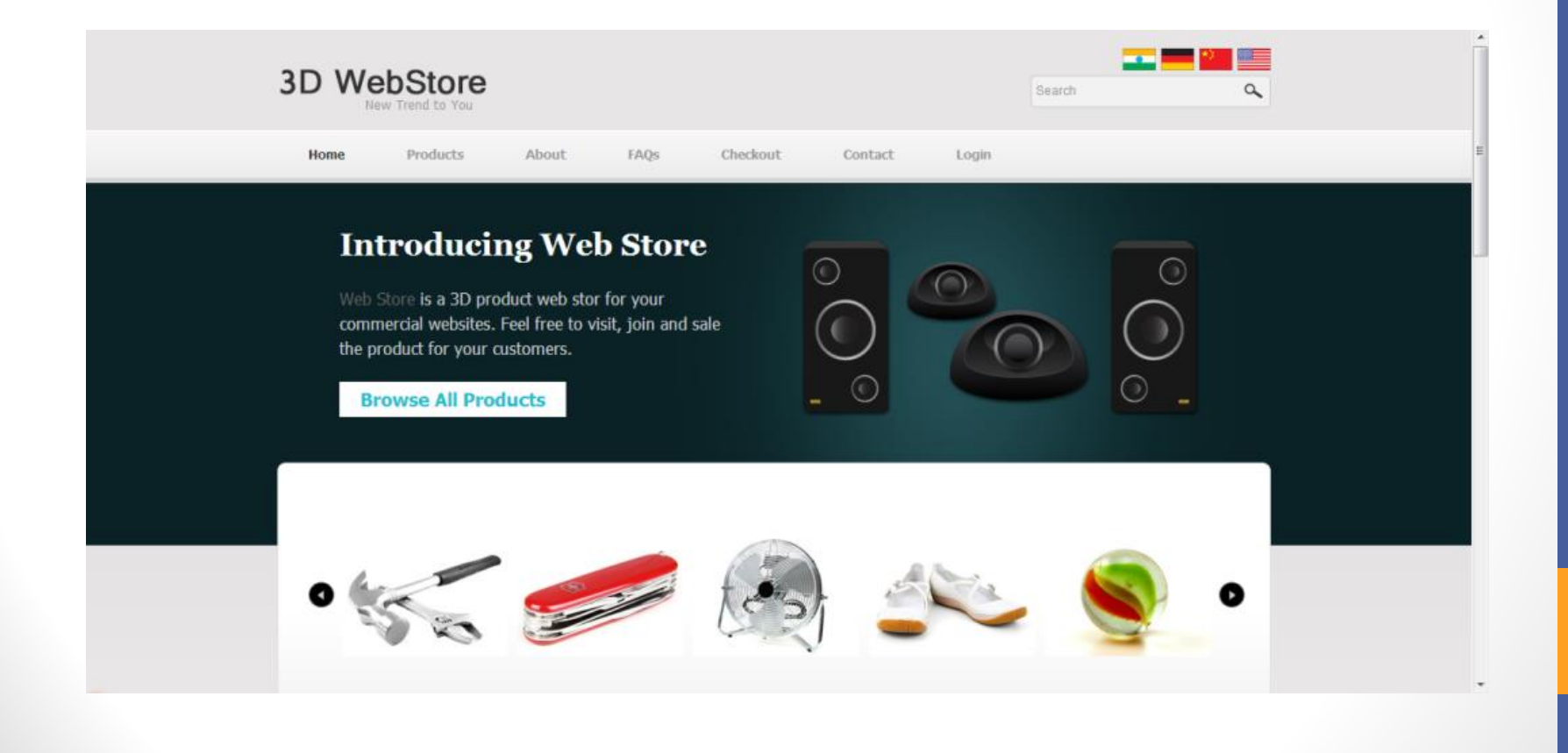

### **3D Point Cloud Format**

.ASC files for point cloud storage

For example:

**123.000 534.123 534.143 255 255 123 54.000 67.123 12.143 10 20 30 54.000 67.123 12.143 10 20 30 One point**

28

**………….**

 $(X, Y, Z \text{ and } R, G, B \text{ data})$ 

# **Rendering point cloud model**

- WebGL
	- JavaScript API based on Open GL ES 2.0
	- Web browser without any plugins
	- XB Point Stream WebGL

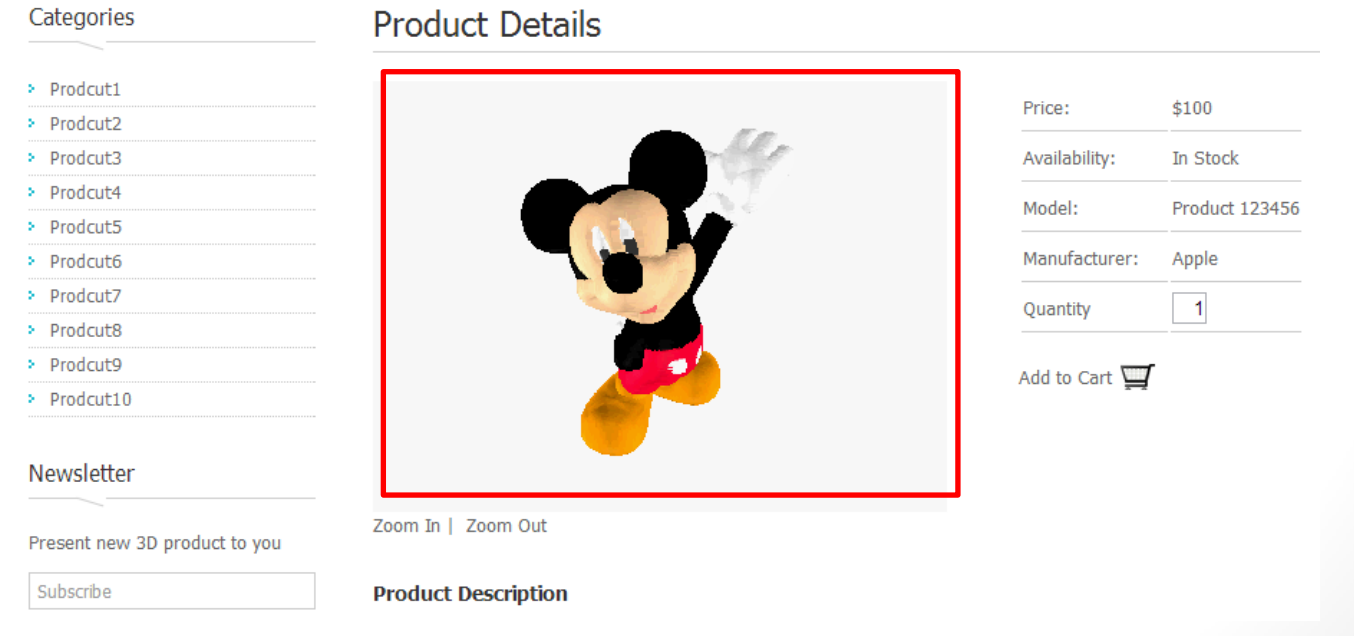

### **Result**

#### Movie of Capturing Process

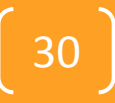

## **Result : 3D Scanning**

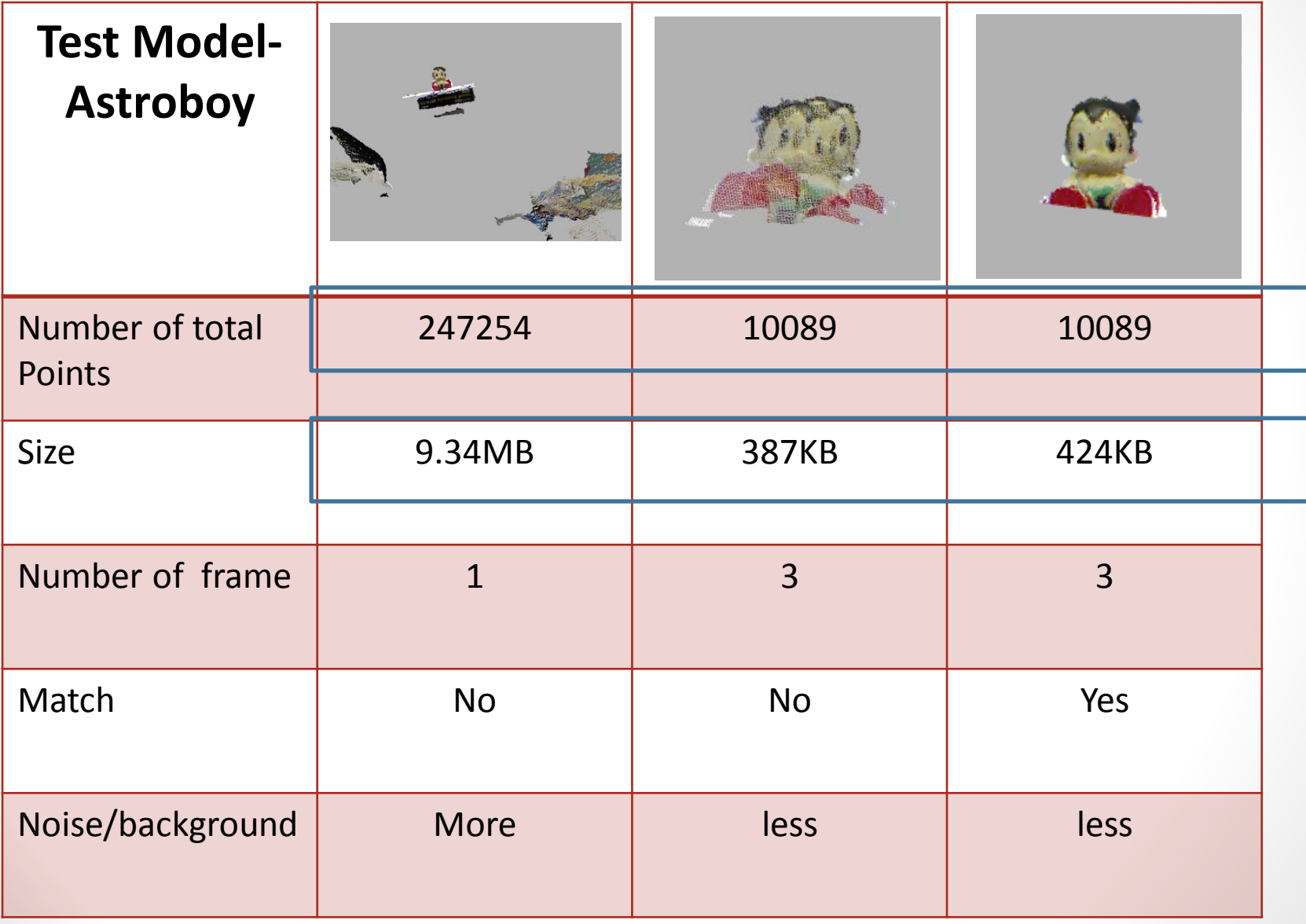

### **Result : 3D Scanned Products**

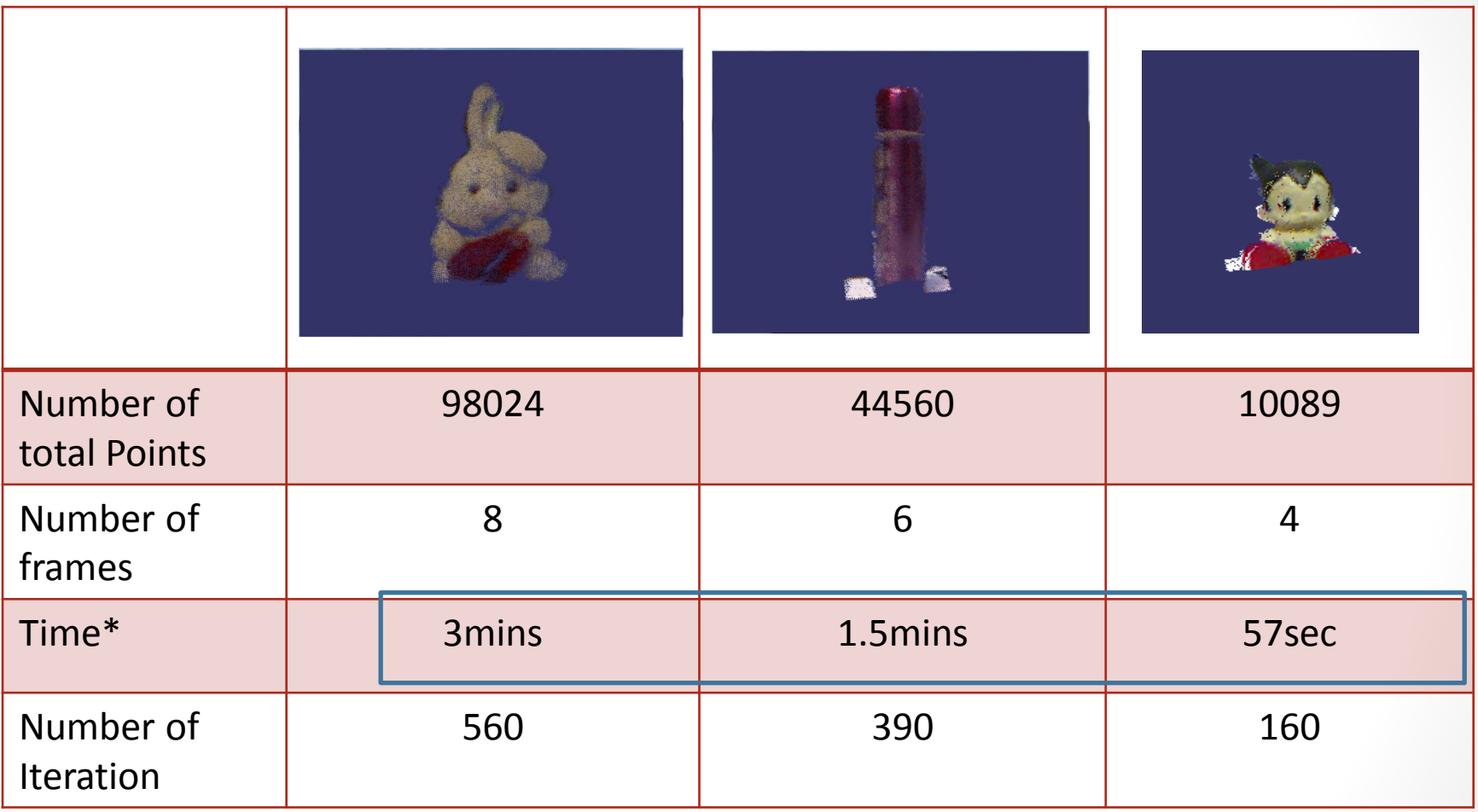

**\*The testing is performed with an Intel i5-3.4GHz CPU**

### **Result : Reconstruction Accuracy**

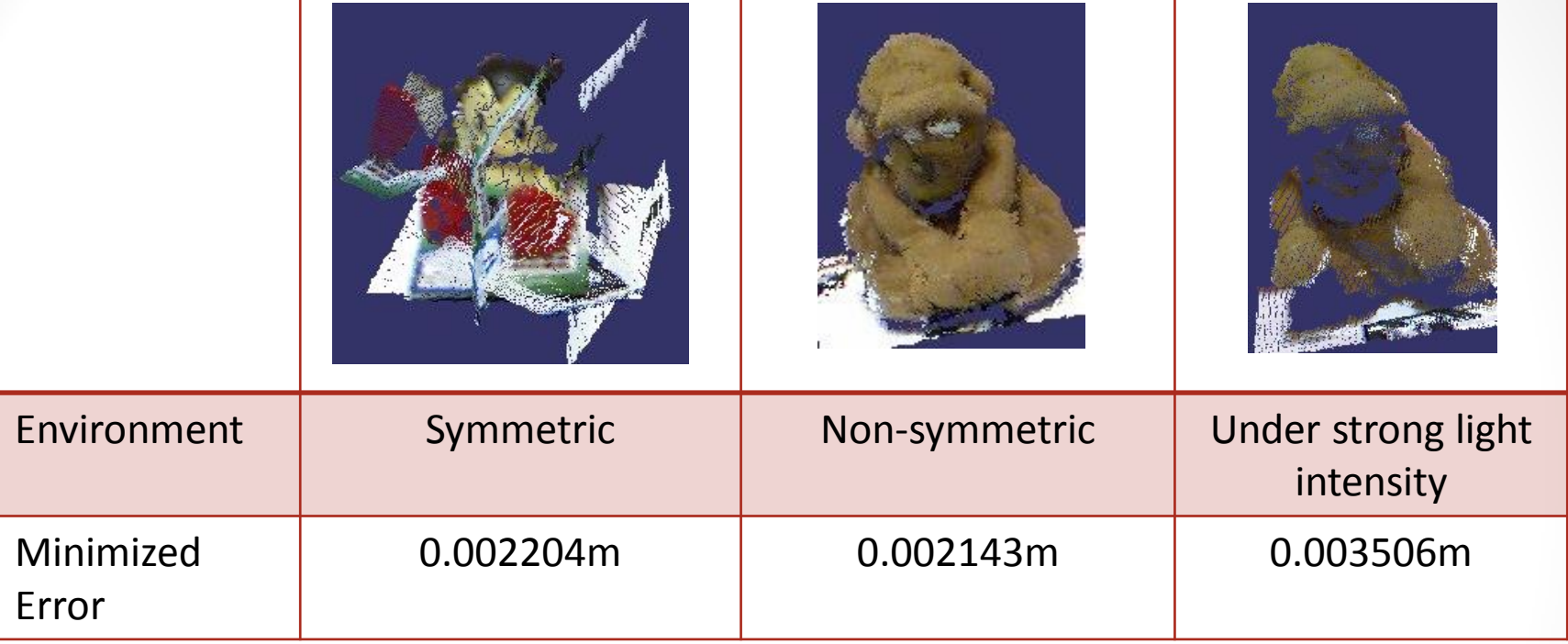

- **Symmetric (Shape containing similarity)**
	- Limitation on the curvature evaluation by PCA
- **Under strong light intensity**
	- infrared sensor will be affected by strong light confuse to the infrared reflection
- **Non-symmetric**
	- reconstructed better 3D feature and more matched points

### **Result : Control of views in browser**

Mouse move to control rotation

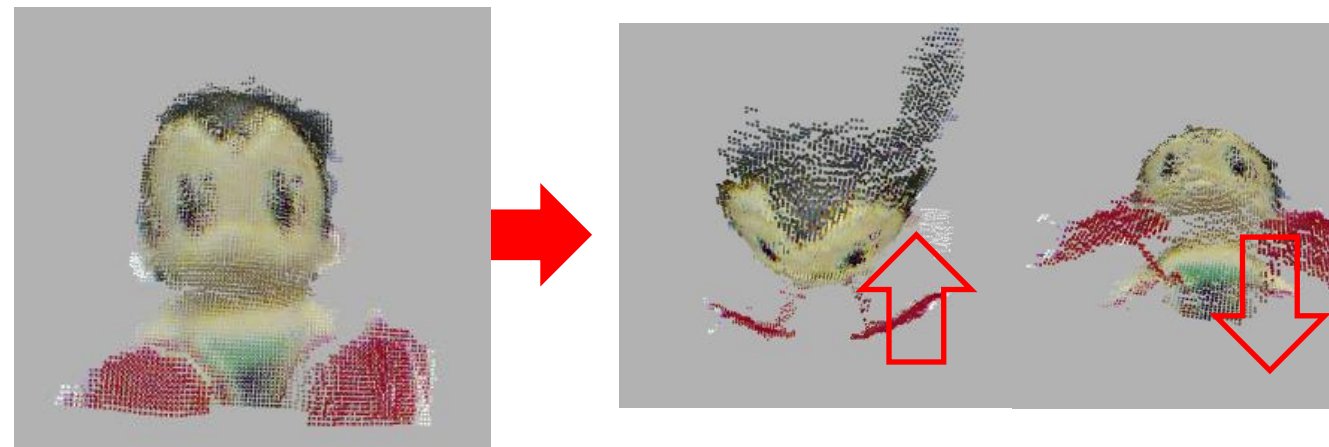

#### Mouse scroll to control zooming

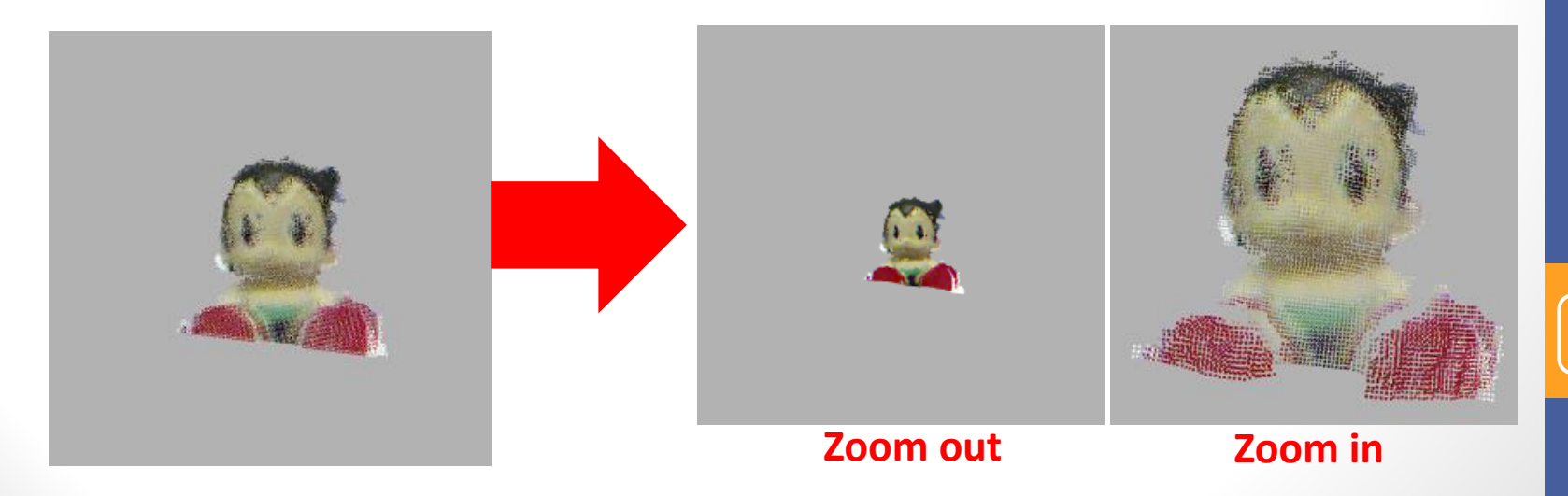

### **Result : Products Management**

#### **Products Management**

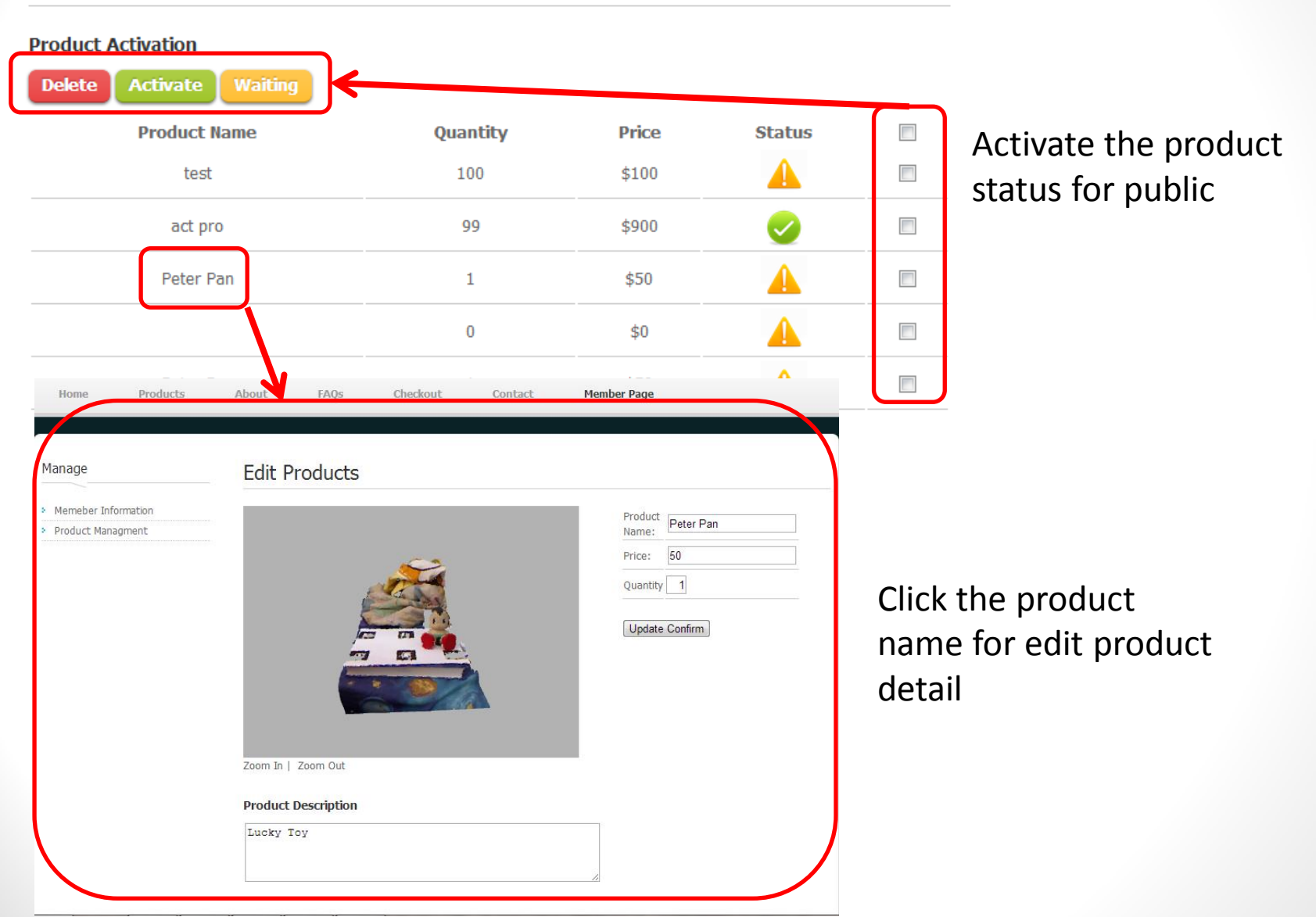

### **Limitation**

- The target object size is limited
	- Corresponding to AR marker size
- The target object cannot be transparent or translucency object
- The target scan distance is limited
	- The range about 0.6meter to 3 meter
- The Kinect resolution low quality
	- The large resolution only  $640 * 480$   $\left[36\right]$

## **Future Works**

- Optimize the current algorithm to reduce post-processing time
- Increase matching accuracy
- Using ECE(Euclidean Cluster Extraction) for background noise remove
- Compress the 3D file size for increase store using

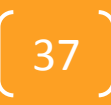

# **Conclusion**

- Low-cost 3D reconstruction system
	- Using Kinect costs just USD\$150
	- Point with color
	- Simple object extraction
- Web-enabled 3D rendering of product
	- 3D rendering of point cloud in web browsers
- A comprehensive system
	- Easy to use 3D content creation
	- New 3D experience for online shoppers

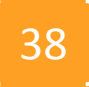

Thank you

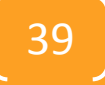